## ログラムの作り方の基本を学ぼう

 $2$  年 組 番 氏名

プログラムには基本の構造が3つあります。 これらを理解して応用すれば

どんなプログラムでも書けるようになります。

### プログラムの基本構造とは

プログラムは

「 」 「 」 「 」 の3つの構造であらわされます。

全てのプログラムはこの3つの組み合わせで作り上げることができます。

## 「分岐」構造を含んだプログラムの学習

前回は、「順次」構造のプログラムを学習しました。

しかし、これだけでは途中で をしてプログラムの動作を変えることができません。 そこで、コンピュータ(ココナッツ)が今の状況を読み取って、それに応じた動作をするため の「分岐」を含んだプログラムを学習してみましょう。

まずはスイッチの位置を読み取ってみます。

i? とするとスイッチの値を表示します。

COSMOS 仕様 i? i の値(スイッチの位置 05,06,01,02 のいずれかを表示)

次に、値によって、実行する行を変化させる方法を確認します ★ここは特に難しいところ★ COSMOS 仕様 ?a=値 a が値に等しかったら次の行を実行、そうでなければ次の 行を飛ばしてその次の行から実行する (ただし、a というのは様々な変数が入る)

- まとめ-10 ?i=05 < i が 05 なのかどうかを判断する命令 > 20 命令文1 【 i=05 だった場合にここを実行、その後は次の行へ順次実行 】 30 命令文2 【 i=05 ではなかった場合にここを実行 】

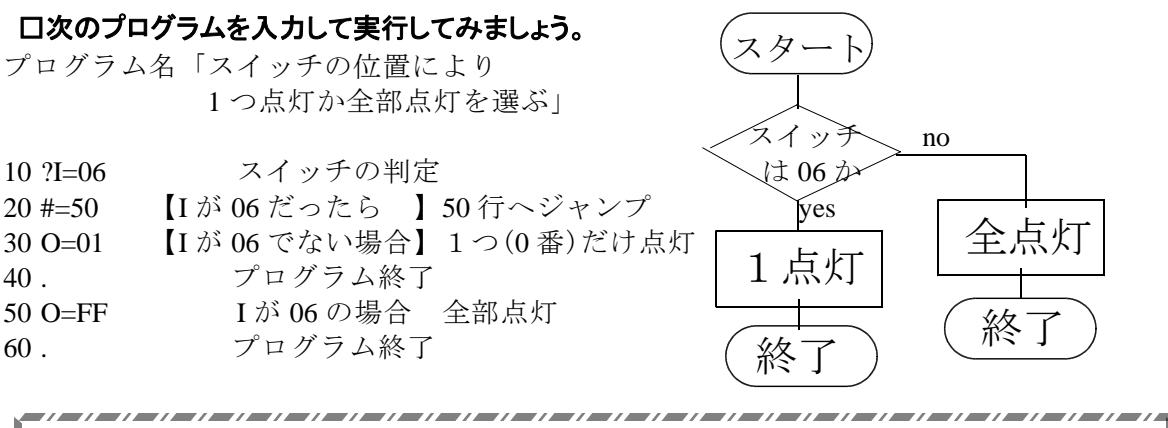

これから Iが 05 になる方を左スイッチ I が 06 になる方を右スイッチと することにします。(間違っていたらスイッチを回してあわせておいてください) 

#### □練習課題

「切り替えスイッチの位置により、「1 つおきに4つ点灯」と「2 番が1つだけ点灯」を切り替 えることができるプログラムを作りなさい。

フローチャートとは anna 今まで、プログラムの右側に図を使ってあらわしてきましたが、これをフローチ ャートといいます。プログラムの設計をするときに使われるもので、フローチャー トに表すことによってプログラムの構造がよりわかりやすくなります。 命令や、構造により図の形が決められています。詳しくは別資料を見てください。 <u>waanaanaanaanaanaanaanaanaanaana</u>

練習問題:生活での判断をフローチャートにしてみよう

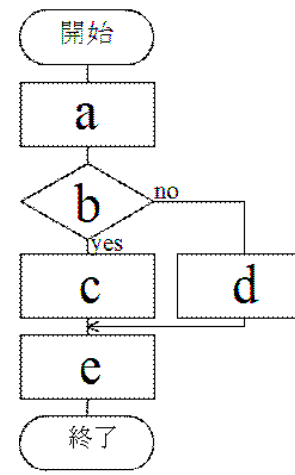

乾電池を買いに電気店へ行って,A社とB社の乾電池のうち 安い方を買って家に帰る。

- ① A社の乾電池を買う。
- ② B社の乾電池を買う。
- ③ 家に帰る。
- ④ 電気店に行く。
- ⑤ A社の乾電池の方が安い。

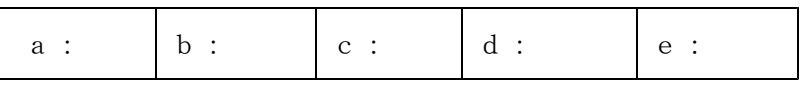

#### □練習問題

以下のプログラムをフローチャートで表しなさい。

また、そのプログラムをココナッツで作りなさい。

「左側にスイッチを倒してスタートすると 1 番の LED が点灯する。タクトスイッチを押して いるときだけ全部の LED が点灯する」 ,,,,,,,,,,,,,,,,,,,,,,,,,,,,,,,,,,

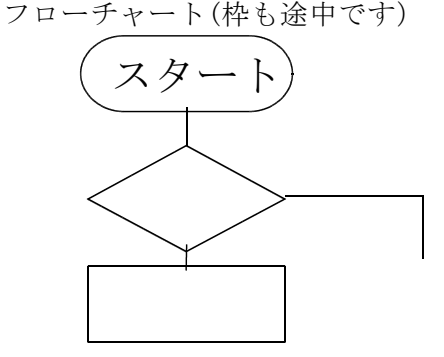

スイッチが左側の時にタクトスイッチを フローチャート(枠も途中です) 押すと、I の値は 05 になります。

(書けたら先生を呼んで評価してもらう)

ココナッツ プログラム できた?

#### 今日の授業を振り返って

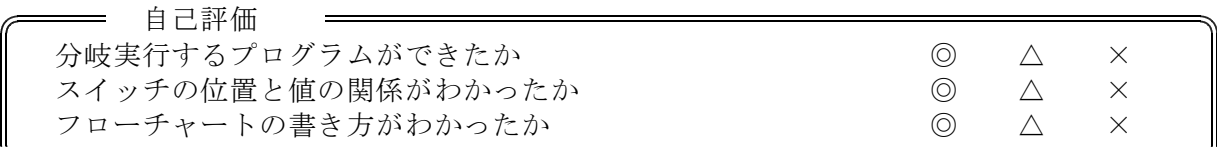

今日の授業の疑問点・感想を書こう

ココナッツのプログラムを組もう 資料

# ココナッツ&COSMOS(コスモス)の動作について ココナッツ&COSMOS(コスモス)の動作について

ココナッツの動作は以下の通りになります。

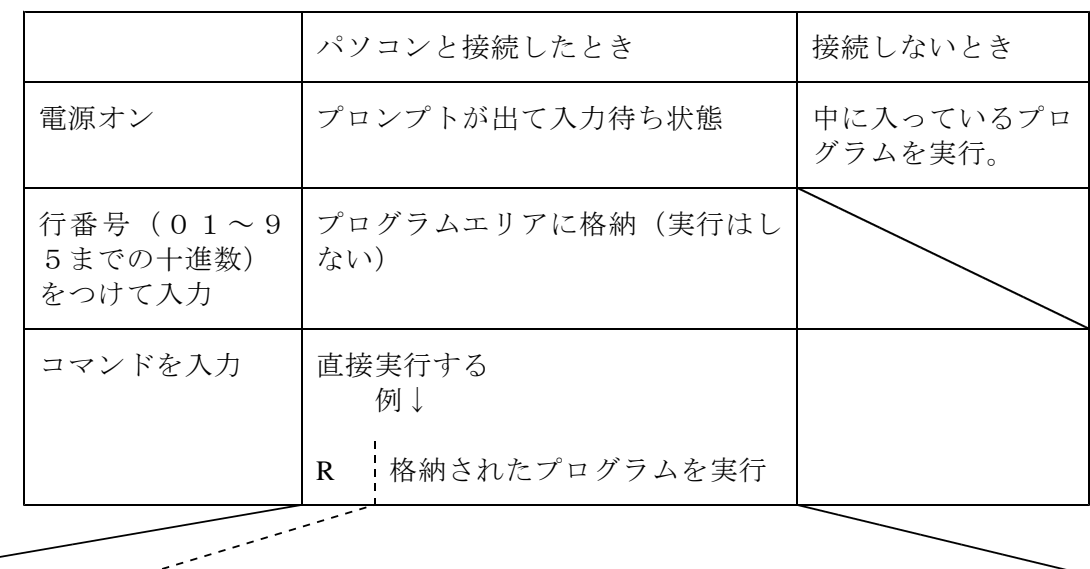

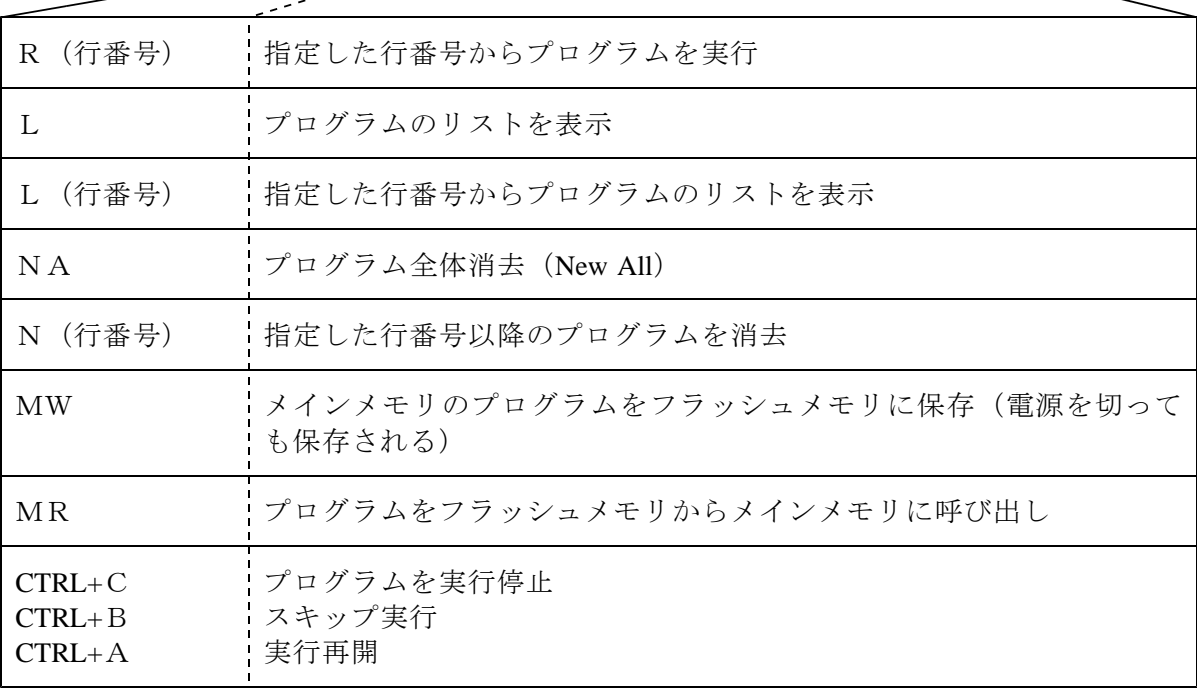

(文字変数)? (文字変数)の値を表示

### ■その他の仕様(きまり)と使用例

#### □定数

行番号は 10 進数 先頭から 2 桁(T=xx,#=xx の代入等も) 値は 16 進数(00 ~ FF 正の整数のみ)

#### □代入 **=**

 $A=55$  $A=B$ 

### □演算 **+,-,|,&,^**

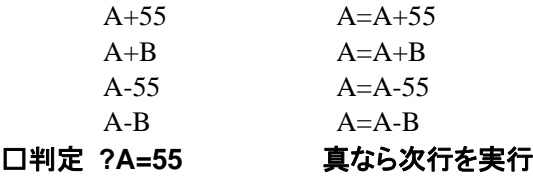

 $?A>55$ 

?A<55

#### □プログラムに関して

### 使えるコマンドや数値以外は全て無視をする仕様

行番号 01 ~ 95 最大行数は 95 行 存在する行番号のみ入力すると行の削除 存在する行番号の入力時は上書き

### ・ジャンプ命令

10 #=50 GOTO 50

### ・サブルーチン呼び出し命令

10 #:50 CALL 50

・サブルーチン復帰命令

50 !

50 --- 実行したいプログラム --- 60 #:\$ RETURN

・ブレークポイント

# ・終了

## 50 .

□レジスタ(文字の変数の決まり)

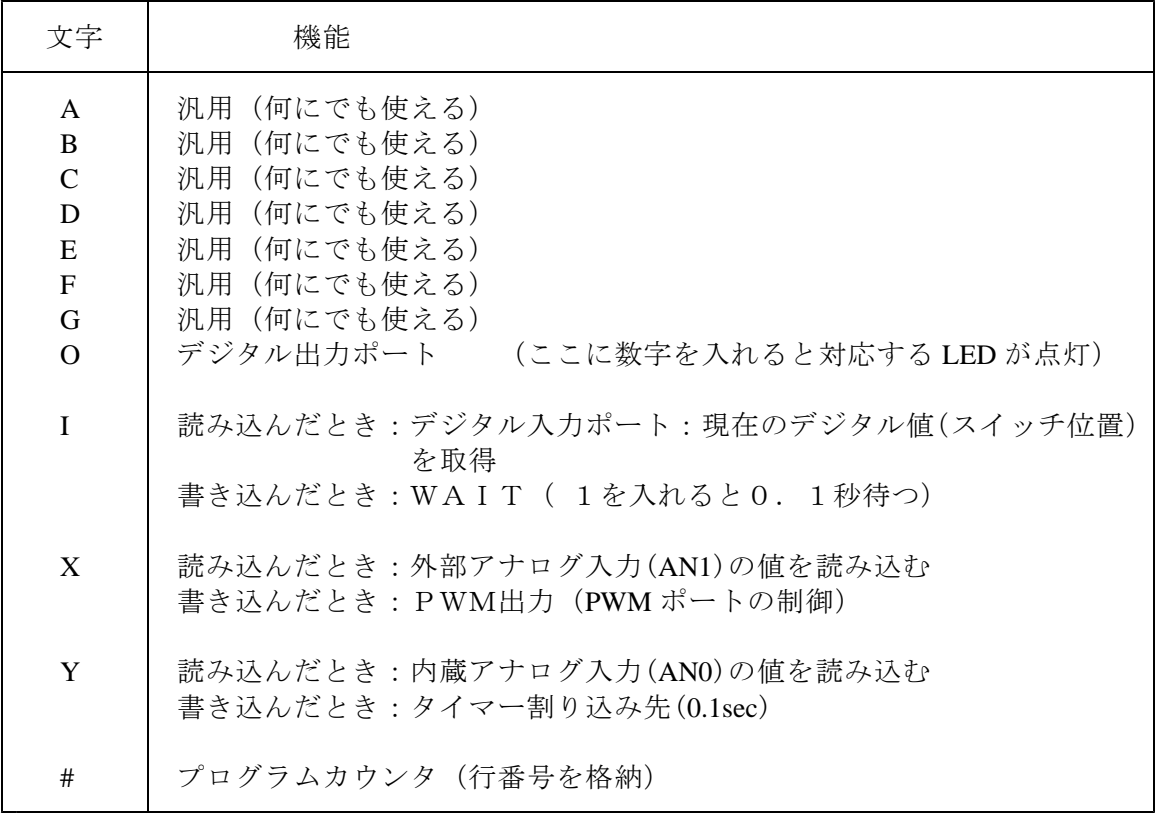

※内蔵アナログ入力はCDS(光センサー)に接続しています。

ココナッツのプログラムを組もう 資料

# ローチャートのきまりについて

フローチャート(flow chart)は処理の流れを簡単な図で整理して表すのに使います。

それぞれの部品は "JIS X 0121:1986"「情報処理用流れ図・プログラム網図・システム資源図記 号」により規格化されています。ここでは、ココナッツのプログラミングに使うであろう内容 について抜粋して載せます。

## フローチャートで使う記号

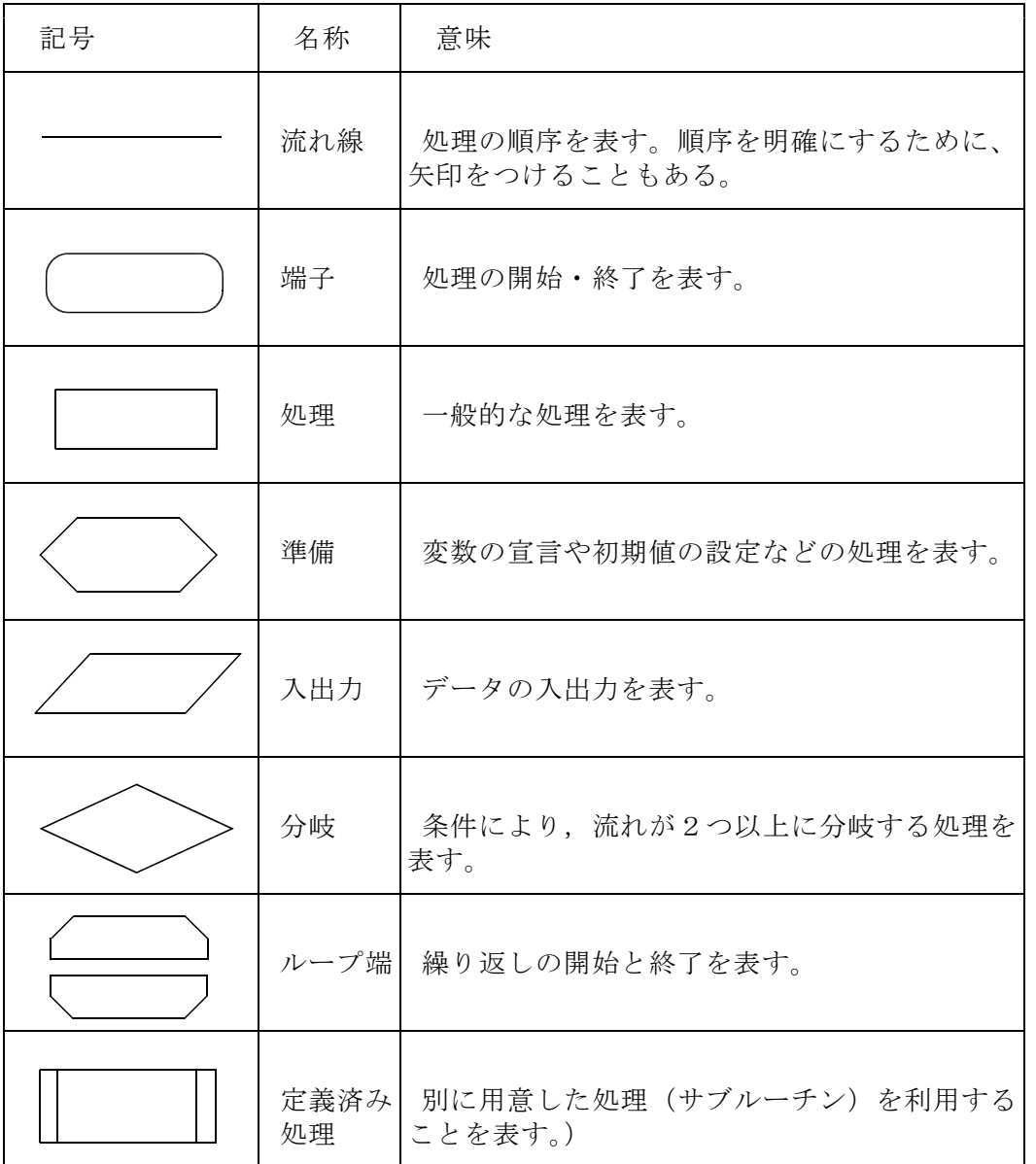

## フローチャートの書き方の決まり

① 処理の流れの方向は 「左から右へ」、「上から下へ」とする。 これ以外の場合は、矢印を使って明示する。

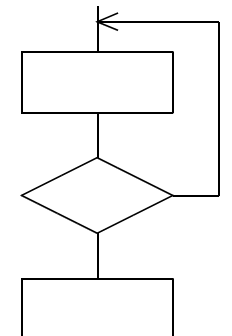

- ② 流れ線は互いに交差してもよい
- ③ 2つ以上の流れ線を集めて、 1つにしてもよい。

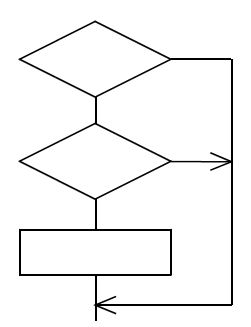

フローチャートの基本的な書き方例

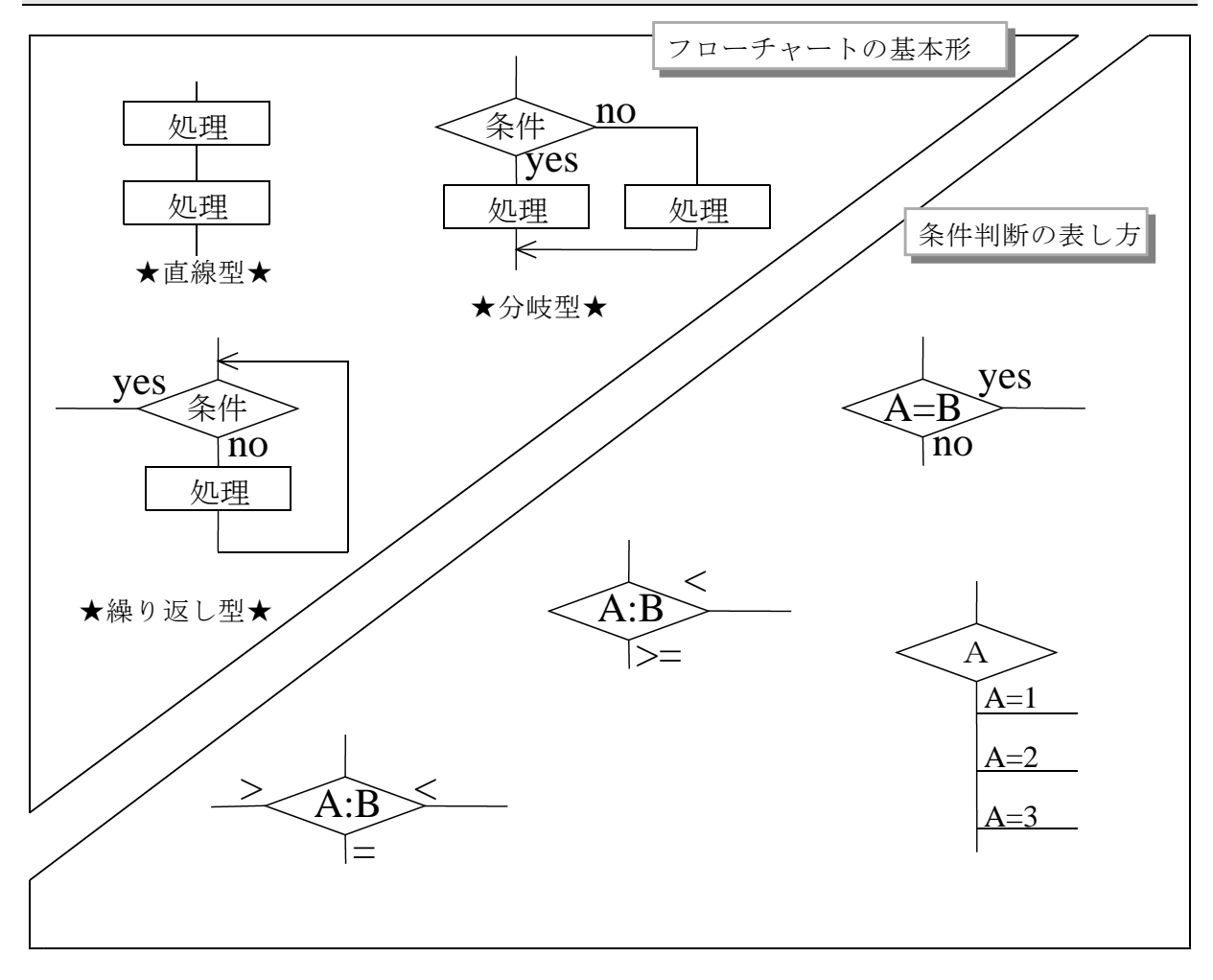